## Innovation The Research Concept

## Digital Media a Modern Tool of "ART"

Paper Submission: 16/11/2020, Date of Acceptance: 28/11/2020, Date of Publication: 29/11/2020

### Abstract

Usually when ART discussed the all which come into our imagination are colours, brushes, light and shades painted with skilled hands on canvas or on any surface of multiple Textures. The days are changed now, new medium of communications are invented, and creativity got wings of technology. Computer age influenced every aspect of society which is accepted throughout the world. Technology gifted us an easy medium of expression which is not only user friendly but also fashionable to adopt. New Digital Media art introduced to find a new definition of art in the age of technology.

Art entered in the age of Android, Windows, Mac and so many operating systems of today high tech society where multiple digital tools and creative applications are invented. The best digital art and illustration programs to help a Digital artist and make an informed decision are Photoshop, Affinity Designer, CorelDRAW, Rebelle 3, Procreate, Clip Studio Paint Pro, Artweaver 7, ArtRage 6, Krita, Corel Painter 2020, TwistedBrush Pro Studio and many more. These tools are knowingly or unknowingly gratifying the aesthetic hunger of an artist as well as common user of society. Systematic information for the art student is essential to nurture their Aesthetic sensibility with the growth of the world. Here is an effort to compile these information's in such a manner that should well organized and focused on inquisitive art student who fascinating towards digital media. Let us study modern tools of aesthetic expression with in the vicinity of contemporary art.

Keywords: Computer Art, Digital Art, Printing Technology, Multimedia Art, Software Art, Digital App, Modern Age Art, Contemporary Art Techniques, Digital Painting, Matte Painting, Computer Graphics, Computer Animation, Virtual Art, Internet Art, Interactive Art, 3D art, 2D art.

#### Introduction

Digital painting is a developing artistic expression wherein conventional Art techniques, for example, watercolor, oils, impasto, and so on are applied utilizing computerized devices by methods for a PC, an illustrations tablet and pointer, and programming. Conventional artistic creation is painting with an actual medium instead of a more current style like advanced.

The new age Art is completely influences with technology like soft wares and apps. the internet and social media have "increased engagement" and made art a more participatory experience, and that they have helped make "arts audiences more diverse." They also tend to agree that the internet has "played a major role in broadening the boundaries of what is considered art." 2 It is most broadly utilized in theoretical plan for film, TV and computer games. Computerized painting programming, for example, Corel Digital Artist, Adobe Photoshop, Art Rage, GIMP, Krita and openCanvas give specialists a comparable climate to an actual Digital Artist: a canvas, painting apparatuses, blending palettes, and a large number of shading choices. There are different sorts of advanced work of art, including impressionism, authenticity, and watercolor. There are the two advantages and downsides of computerized painting. While computerized painting permits the artist the simplicity of working in a sorted out, wreck free climate, some contend there will consistently be more control for a artist grasping an actual brush. A few artist accept there is something missing from computerized painting, for example, Mistakes of hard to remove. Mistakes can't be undone, only embraced or covered up. Difficult Reproduction Process. Requires a scanner or digital camera.

Aim of the study

The main objective of this research paper is to represent the facts in the field of Digital Media. Bringing together Fine art and main stream media of the digital world, is my expected primary objective of this research

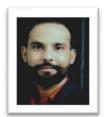

ISSN: 2456-5474

Mukesh Taank
Research Scholar,
Faculty of Arts,
Govt. Arts College, Kota,
Rajasthan, India

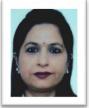

Shalini Bharti HOD, Deptt of Drawing & Painting Govt. Arts College, Kota, Rajasthan, India

ISSN: 2456-5474

# Vol.-5\* Issue-10\* November- 2020 Innovation The Research Concept

paper. An art student, reader, audience and art connoisseur could be thoroughly enriched with aesthetic pleasure of the amalgamation of digital technologies through this research paper. 'Digital Art'

Digital art is an artistic work or practice that uses digital technology as an essential part of the creative or presentation process. Since the 1970s, various names have been used to describe the process including computer art and Multimedia art, and digital art is itself placed under the larger umbrella term new media art. After some initial resistance, the impact of the digital technology has transformed activities such as Painting, Drawing, Sculpture and music/ sound art, while new forms, such as net art, digital installation Art, and virtual reality, have become recognized artistic practices. Digital art is completely computer generated process . More generally the term Digital art is used to describe an artist who makes use of digital technologies in the production of art.4

In an expended sense, 'Digital Art' is a term applied to contemporary art that uses the methods of mass production or digital media. The techniques of digital art are used extensively by the mainstream media in advertisements, and by Film makers to produce visual effects. Desktop publishing has had a huge impact of the publishing world, although that is more related to Graphic Design. Both digital and Traditional Artist uses many sources of electronic information and program to create their work. Now a day's general acceptance of digital art increasing with the growth of modernization. Such as a scanned photographs or an image drown using vector graphics software. But with the help of printing technology digital art become friendlier for the artist who is using print as well as traditional coloring techniques. By using software on a computer platform and digitally outputting the resulting image as painted on canvas.

The emergence of 3D Printing has introduced a new bridge to new media art, joining the virtual and the physical world.<sup>5</sup> The rise of this technology has allowed an Artist to blend the computational base of new media art with the traditional physical form of sculpture.

#### **Brief History**

The oldest evidence of art that was based on mechanical principles, were made about the 2<sup>nd</sup> century CE. The earliest prints rubbed from woodcut blocks were Buddhist charm printed in Japan and distributed between 764-770 CE.<sup>6</sup> It was the origin of technological art which is still presented to us today as a Digital art form, that has moved towards its infinite direction.

The history of digital print is relatively short compared to printing as a whole, which dates back to 1439, when German businessman Johannes Gutenberg created a press that started the mass production of books. The first digital printing presses came onto the market in the early 1990s. The early 1990s were the era of digital revolution. However; the seeds of the digital revolution were gone long ago about 60 years ago.

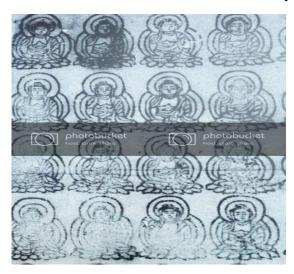

Figure 1 Printed Buddhas (J. shubutsu) from the central Amida statue, Joruri-ji, Japan. Probably early 12th century, ink on paper; Courtesy Sam Fogg, London. <sup>7</sup>

Artists have never delayed using technology to present culture through their age. He introduced digital art using technology at the beginning itself. The end of the nineteenth century should be known as digital age. However the term was repeatedly changed by the time to describe the real meaning of this digital art.

It is said that the art of printing first entered India through Goa.<sup>9</sup> In Indian scenario of early 1990's was the most suitable time for digital art.It is said that since 1989 the growth of the Printing coupled with Packaging Printing industry is over 14% in india.<sup>10</sup>

## Brief History of important Digital art softwares Sketchpad (1963)

The earliest graphical creativity program was called Sketchpad. Made in 1963 by Ivan Sutherland.

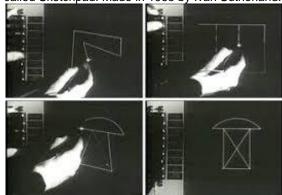

Figure 2: Ivan Sutherland demonstrating Sketchpad. 11

### Vol.-5\* Issue-10\* November- 2020 **Innovation The Research Concept**

#### Digitizers (1970)

ISSN: 2456-5474

Digitizers were promoted during the 1970s and mid 1980s. A graphics tablet (also known as drawing tablet, drawing pad, digital drawing tablet, pen tablet, or digital art board) is a computer input device that enables a user to handdraw images, animations and graphics, with a special pen-like stylus. 12

#### MacPaint (1984)

An early business program that permitted clients to configuration, draw, and control objects was the program MacPaint. This current program's first form was presented on January 22, 1984 on the Apple Lisa. The capacity to freehand draw and make illustrations with this program made it the top program of its sort during 1984. The earlier form of this instrument was called MacSketch and LisaSketch.

#### Adobe Photoshop (1987)

Another early image editing program was Adobe Photoshop Photoshop was developed in 1987 by the American brothers Thomas and John Knoll at the University of Michigan as monochrome picture show program.

Adobe Photoshop CS is said to be high-end image editing Software for Multimedia Professionals like photographers, designers, animators and graphic producers. Adobe Photoshop Software delivers the broadest and most productive toolset available for web production, print production and digital photography. Photoshop became most favourite software of today's digital artists. With photoshop we can explore our creativity, work at peak efficiency and achieve the highest quality results across all media. It provides integrated tools for creating and outputting crisp, editable vector shapes and text. With these new tools, we can incorporate resolution independent, vector based graphics and type into pixel-based image to achieve an unparalleled range of design effects. The filter gallery helps us to apply a series of filters to an image that is very essential for creating new texture as a digital artist desires.

#### **Child Pix**

In 1988, Craig Hickman made a paint program called Kid Pix, which made it simpler for youngsters to utilize MacPaint. 15

#### CorelDraw (1989)

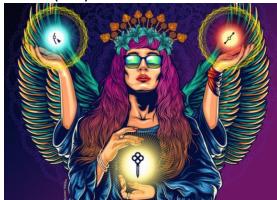

Figure 3 Figure 3 CorelDRAW Graphics Suite 2020

Jan 1989 - First version of CorelDraw 16

15 May 1992- Included Corel Photo-Paint asp (for bitmap editing), CorelSHOW (for creating on-screen presentations), CorelCHART (for graphic charts), Mosaic and CorelTRACE (for vectorizing bitmaps). The inclusion of this software was the precedent for the actual graphic suites.

CorelDRAW easy-to-master, is an exceptionally powerful program with toolset that will help us to innumerable creative illustrations and a simple yet well structured interface. CorelDRAW have several tools and brushes that are fun to use. Such as- Symbols, 3-point tools, Text import formatting options, Convert paragraph text to curves, Pressuresensitive Smudge and Roughen brushes, trimming tool, closing line segments and so many others.

12 March 2020 - for the help of digital art some new Stylized effects such as Pastel and Woodcut; non-destructive (lens) bitmap effects; another edge-finding mask tool. 17

#### **Web-based Painting Programs**

Recently there has been a development in the sites which backing painting carefully on the web. The client is as yet drawing carefully with the utilization of programming: frequently the product is on the worker of the site which is being utilized.

#### Trendy Art forms of Digital Media

Media art is a genre that encompasses artworks created with new media technologies, including Digital art, computer graphics, computer animation, virtual art, internet art, interactive art, video games, computer robotics, 3D Printing. Some specialize Computer generated (CG) art forms are Mate Painting, digital painting, digital caricature, Video illustration, HD video projection, 3D texturing, Karizma image editing, digital collage etc.

#### Conclusion

As far as my notions are concern, in today's world Art is not limited to the Paper, canvas and colors. It has now become computer based. Interactive Multimedia are effectively being used for expression of Artist's inner self, which fulfills the aesthetic sense, taste and expectations of today's sophisticated audience and art connoisseur. An artist can navigate the vast amount of knowledge. Now digital media, multimedia let the artist make combination of media to present information according to the situation. Artist has the control over the accessibility of information. Multimedia is an effective medium to expression of ideas that gratifies the needs of an artist. Artist is not only presenting it in a more attractive

#### Reference

https://www.google.com/search?q=Photoshop%2 C+Affinity+Designer%2C+CorelDRAW%2C+Reb elle+3%2C+Procreate%2C+Clip+Studio+Paint+P ro%2C+Artweaver+7%2C+ArtRage+6%2C+Krita %2C+Corel+Painter+2020%2C+TwistedBrush+P ro+Studio&oq=Photoshop%2C+Affinity+Designer %2C+CoreIDRAW%2C+Rebelle+3%2C+Procreat e%2C+Clip+Studio+Paint+Pro%2C+Artweaver+7 %2C+ArtRage+6%2C+Krita%2C+Corel+Painter+ 2020%2C++TwistedBrush+Pro+Studio&ags=chro me..69i57.2543j0j7&sourceid=chrome&ie=UTF-8

#### ISSN: 2456-5474

- Vol.-5\* Issue-10\* November- 2020 Innovation The Research Concept
- https://www.pewresearch.org/internet/2013/01/04 /section-6-overall-impact-of-technology-on-thearts/
- https://blake-dehart.com/blog/2018/3/14/shouldyou-do-traditional-art-or-digitalart#:~:text=Disadvantages%20of%20Digital%20A rt&text=Limitless%20possibilities%20can%20lead %20to,same%20as%20an%20original%20paintin a
- 4. https://www.robertdacostavisions.com/pages/wha t-is-digitalart#:~:text=Digital%20art%20is%20an%20artistic, the%20creative%20or%20presentation%20proce ss.&text=More%20generally%20the%20term%20 digital,in%20the%20production%20of%20art.
- 5. https://en.wikipedia.org/wiki/New\_media\_art
- https://www.buddhistdoor.net/features/printedprayers-japans-first-woodblock-printed-buddhas
- 7. Figure 4Figure 1Printed Buddhas (J. shubutsu) from the central Amida statue, Joruri-ji, Japan. Probably early 12th century, ink on paper; Courtesy Sam Fogg, London.
- 8. https://www.printed.com/history-of-digital-print
- https://en.wikipedia.org/wiki/Printing\_in\_Goa#:~:t ext=The%20art%20of%20printing%20first,helpin g%20missionary%20work%20in%20Abyssinia.
- https://en.wikipedia.org/wiki/Printing\_industry\_in\_ India

- 11. https://en.wikipedia.org/wiki/Sketchpad
- 12. https://spectrum-instrumentation.com/en/productnote-introduction-modular-waveform-digitizers
- https://web.stanford.edu/dept/SUL/sites/mac/prim ary/docs/pr1.html
- 14. https://www.firstversions.com/2015/07/adobe-photoshop.html
- https://artdesign.uoregon.edu/apple-honorshickmaninnovator#:~:text=Hickman%2C%20a%20profess or%20of%20digital,%2C%E2%80%9D%20the%2 0Apple%20website%20says.
- https://community.coreldraw.com/share/b/gerard/ posts/a-little-history-of-coreldraw-graphicssuite#:~:text=CorelDRAW%20version%201.00% 20was%20released,a%20line%20in%20the%20w in.
- https://www.coreldraw.com/en/product/coreldraw/ ?pcuversion&segid=subscription30&topnav=false &sourceid=cdgs2020-xx-ppc\_brkws&xvehicle=ppc\_brkws&gclid=Cj0KCQjwufn8BRCwA RIsAKzP6942NwoE5iyWC40IBr940STDuiUImuo Es0qsgexdiSq41m4wk0v4dGwaAopXEALw\_wcB
- 18. https://www.coreldraw.com/en/product/coreldraw/